## **F\_AGEINWORKINGDAYSTHR**

## **function from adhoc**

Entrypoint ageinworkingdaysthr compatible with UTF-8

## **Inputs/Outputs**

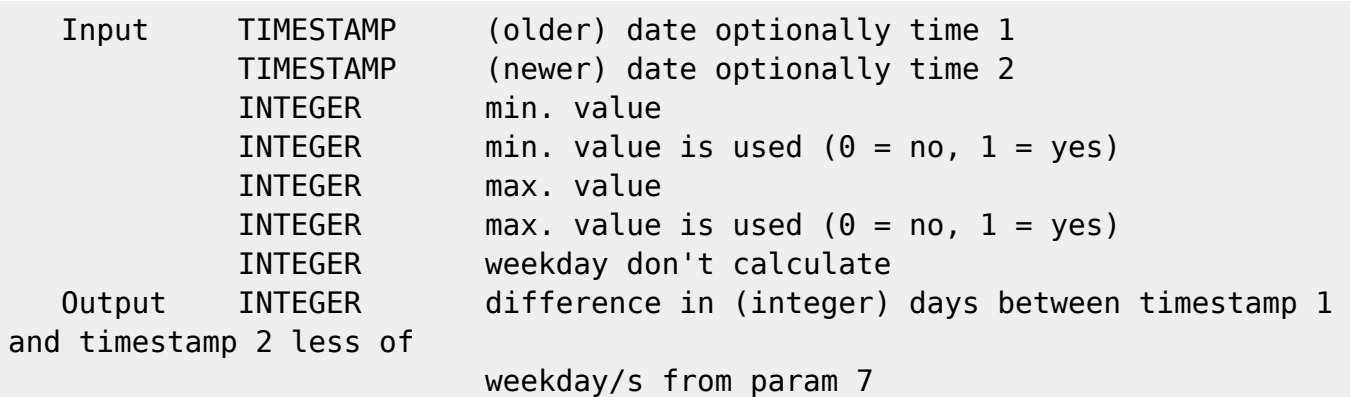

## **Syntax**

weekday: Monday = 1, Tuesday = 2, Wednesday = 3, Thursday = 4, Friday = 5, Saturday =  $6$ , Sunday =  $7$  If 1st date is newer than 2nd date, the result is negative. Any order of indexes for weekdays. Only allowed indexes are calculated. Test SQL SELECT 4 AS ISCORRECT, F\_AGEINWORKINGDAYSTHRESHOLD('12.12.2008', '17.12.2008', 5, 0, 0, 0, 7) FROM RDB\$DATABASE; SELECT 5 AS ISCORRECT, F AGEINWORKINGDAYSTHRESHOLD('12.12.2008', '17.12.2008', 5, 1, 0, 0, 7) FROM RDB\$DATABASE; SELECT 4 AS ISCORRECT, F\_AGEINWORKINGDAYSTHRESHOLD('12.12.2008', '17.12.2008', 0, 0, 3, 0, 7) FROM RDB\$DATABASE; SELECT 3 AS ISCORRECT, F AGEINWORKINGDAYSTHRESHOLD('12.12.2008', '17.12.2008', 0, 0, 3, 1, 7) FROM RDB\$DATABASE; SELECT NULL AS ISCORRECT, F AGEINWORKINGDAYSTHR(NULL, NULL, NULL) FROM RDB\$DATABASE;

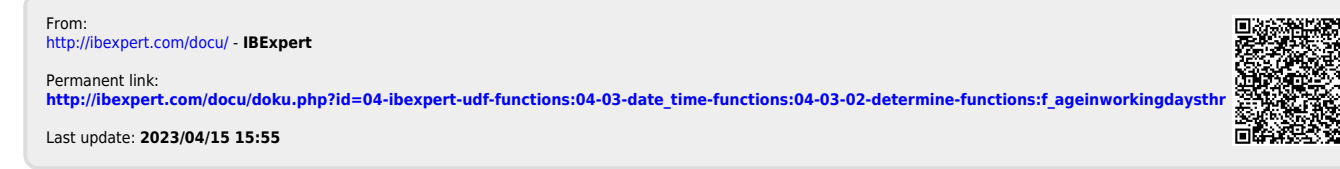